## 「教職・情報機器の操作」ー研修資料(PDF)

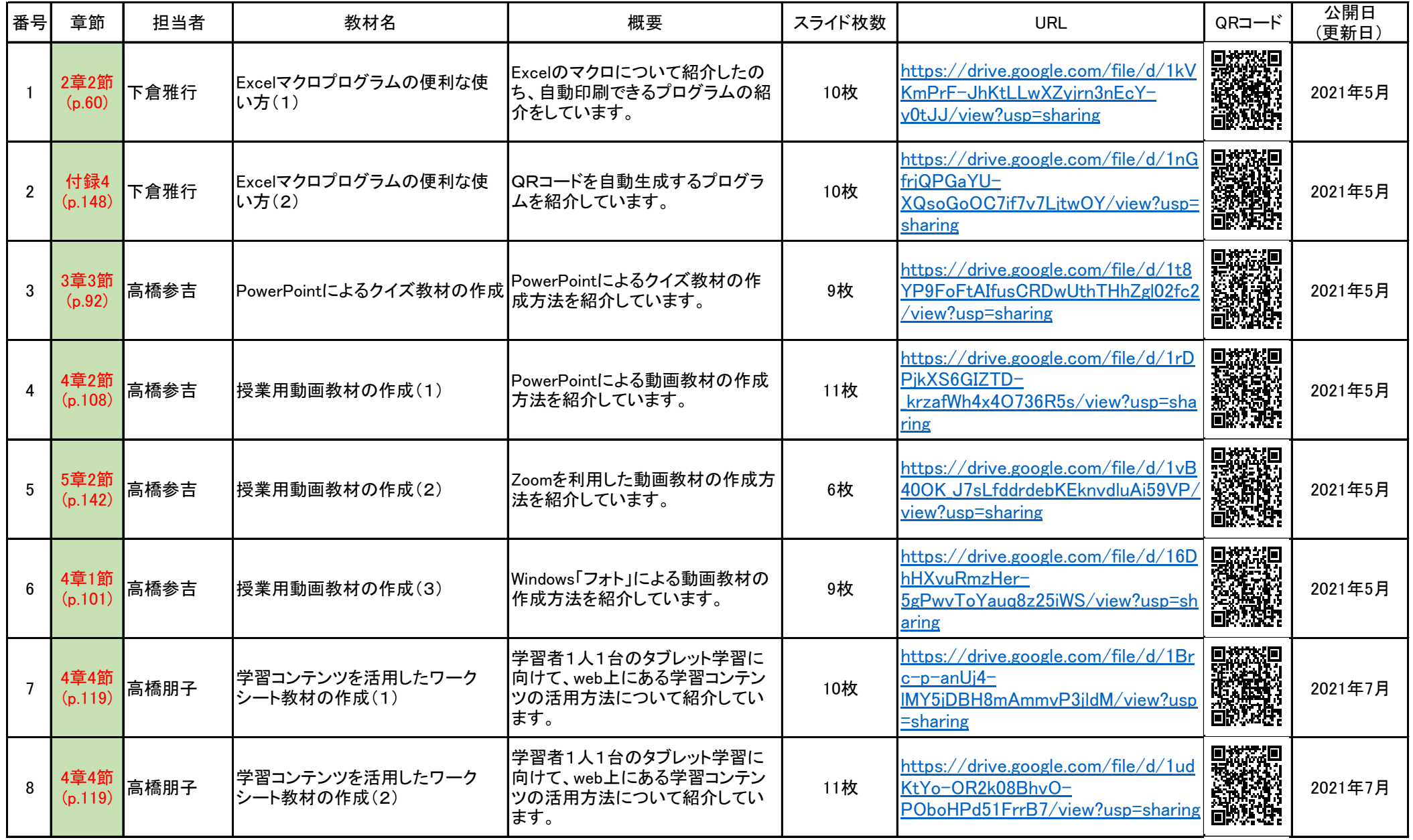

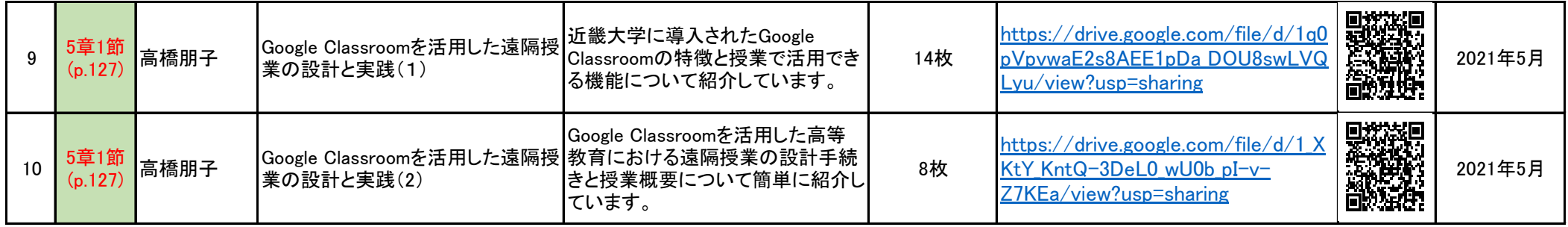